## 2ー5 処理結果を出力

## 出力について

## VSCodeにて確認

## 出力 デバッグ コンソール ターミナル 問題 **JUPYTER**

Windows PowerShell Copyright (C) Microsoft Corporation. All rights reserved.

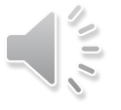